# Reporting What Counts Webinar Fall 2020

Objective: Knowing what information your management wants is half the battle - the other is collecting it. This webinar is an overview of what VSys can collect (and then report).

## Getting Started Tips:

- $\circ$  When: Pick a realistic date, preferably with your fiscal year/quarters
- o What type of data: What would "talk the language" of your supervisor?
- $\circ$  Don't (or try not): To mix types of volunteer entered data.
- o Do: Pick the type to accommodate the most complex.
- $\circ$  Pilot: Try it first with a limited program
- $\circ$  Remember you don't need them all!

#### Accounts:

- Valid on: Kiosk, Live Kiosk, Live
- Setting it up: Accounts setup -> attach to Job or Job Group
- Things to Remember:
	- o Only numbers
	- o Easy to correct by coordinator
	- o Sits in its own part of VSys
- When/how to use:
	- o Easiest way to just collect counts of things.
	- o Try to keep categories broad
- Reports:
	- o Account Summary (totals)
	- o Account Details (specifics)
	- o Hours Summary Reports
	- o Can be used as a filter on other reports

#### Custom Fields:

- Valid on: Live Kiosk, Live
- Setting it up: Custom Field setup -> attach to Job or Job Group
- Things to Remember:
	- o Numbers, Drop-downs, Free-text
	- o Easy to correct by coordinator
	- o Attaches to hours records.
- When/how to use:
	- o This will get you numbers and narrative.
	- o Easiest way to get more specific per job or group.
- Reporting:

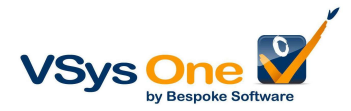

- o Advanced Custom
- o Custom Column
- o Summary Crosstabs

### Job Activities:

- Valid on: Live
- Things to Remember:
	- o Allows volunteer to sub-divide a shift for time
	- o Attaches to hours/creates virtual hours
	- o NOT easy to be edited if there is a mistake
	- o Many parts to set up
- When/how to use:
	- $\circ$  Only use if you need to track time within a shift that varies by the shift. If it is the same regularly, use sequential shifts and automatically switch the volunteer.
	- $\circ$  Try to keep a limited number of activities across all your jobs and re-use them.
- Reporting:
	- o Advanced Custom
	- o Custom Column
	- o Summary Crosstabs

#### Job Value Measurements

- Valid on: Everything
- Things to Remember:
	- o Set by coordinator in the job definition
	- o Does not have any volunteer interaction
	- o Calculated automatically
- When/how to use:
	- $\circ$  Use to connect hours to broad categories Family, Community, etc.
	- o Built-in categories can be changed to whatever initiatives your organization is focusing
	- o Jobs can use it, not use it, or be split between multiples.
- Reporting:
	- o Job Value Analysis reports

#### Dollar value:

- Valid on: Everything
- Things to Remember:
	- o Can be set at the system level and updated.
	- o Can be overridden at the specific job level.
	- o Will show up in some places volunteers see unless you remove it.

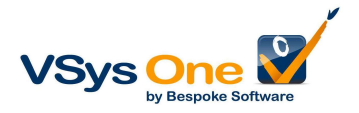